## cprintsmarter

## DATENERSTELLUNG FÜR FOLIE UND LACK

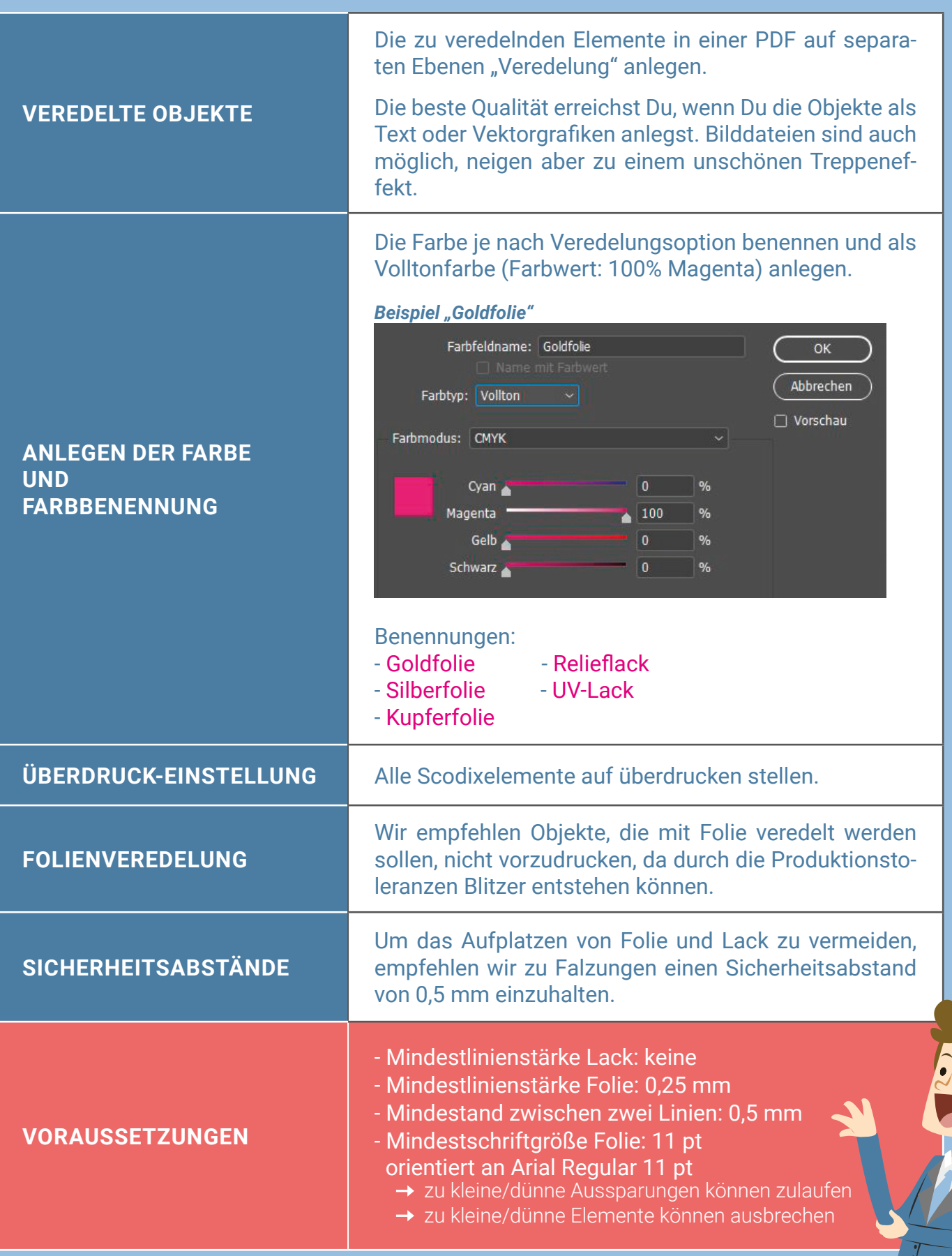